# **ANÁLISE DE PERDAS EM INDÚSTRIAS GRÁFICAS**

Bianca Sousa de Oliveira<sup>1</sup>, Kevin de Goes Julião<sup>2</sup>, Luís Fernando Quintino<sup>3</sup>, Rafael Rodrigues de Oliveira<sup>4</sup>

### **RESUMO**

Este artigo tem como objetivo o desenvolvimento de um trabalho analítico através da coleta de dados reais em relação a perdas de indústrias gráficas, visando à melhoria de produtividade e eficiência. Para isso, foi feito estudos e pesquisas em empresas gráficas, sindicatos e consultas com técnicos e supervisores da área. No entanto, a experiência realizada foi descobrir modos administrativos e operacionais para baixar o numero de perdas, onde tem sido o nosso maior alvo. Veremos a seguir as teorias de exploração e aplicações de ferramentas de gestão incluindo diagramas de Ishikawa, 5'S, planilhas de Excel e as ações geradas para o problema encontrado. Comentaremos sua obtenção a maneira a qual conseguimos algumas vantagens, e mostraremos que as indústrias gráficas e demais ramos tem um potencial para aderir essa forma de controle de energia.

**Palavra-chave:** Perdas, análise, gráficas, ferramentas de gestão.

#### **ABSTRACT**

This article aims to develop an analytical work through the collection of real data in relation to losses of graphic industries, aiming at the improvement of productivity and efficiency. For that, studies and researches were done in graphic companies, unions and consultations with technicians and supervisors of the area. However, our experience has been to find administrative and operational ways to reduce the number of losses, where it has been our biggest target.

<sup>&</sup>lt;sup>1</sup>Graduando Engenharia de Produção pela Fatec Carlos Drummond de Andrade,, Bianca Sousa de Oliveira [bso.bianca@hotmail.com](mailto:bso.bianca@hotmail.com)

²Graduando Engenharia de Produção pela Fatec Carlos Drummond de Andrade,, Kevin de Goes Julião [kevin\\_gooes@hotmail.com](mailto:kevin_gooes@hotmail.com)

³Professor do Departamento de Engenharia da Fatec Carlos Drummond de Andrade, Luís Fernando Quintino [luisfernandoquintino@outlook.com](mailto:luisfernandoquintino@outlook.com)

⁴Professor do Departamento de Engenharia da Fatec Carlos Drummond de Andrade, Rafael Rodrigues de Oliveira [profrafaeloliveira@gmail.com](mailto:profrafaeloliveira@gmail.com)

We will now see the exploration theories and applications of management tools including Ishikawa diagrams, 5'S, Excel spreadsheets and the actions generated for the problem encountered. We will comment on how it has been achieved, and we will show that the printing and other industries have the potential to adhere to this form of energy control.

**Keyword:** Loss, analysis, graphs, management tools.

# **1. INTRODUÇÃO**

Nessa pesquisa abordaremos o seguinte assunto "Análise de perdas em indústrias gráficas", mostrando a importância de uma análise de dados, obtidos através de apontamentos dos operadores responsáveis pelo processo industrial, com o auxílio de ferramentas estratégicas de gestão, tendo como foco, a redução de perdas. Um dos objetivos desse projeto é dar visualização de como tratar essa questão de perdas industriais, tendo como destaque as empresas de gráficas, mas o mesmo pode ser aplicado para outros ramos de trabalho. Devido ao cenário financeiro atual do país muitas empresas tem se limitado há alguns recursos para uma melhoria de procedimento no trabalho, se submetendo a comprar matérias de baixo nível de qualidade, mão de obra mais barata, ou seja, pessoas sem experiências que aceitam um trabalho por um salário menor, insumos para produto acabado com aptidão menor, e uma área de trabalho desfavorecida ao funcionário, resultando no seu baixo rendimento. Se todos esses fatores estiverem acontecendo em um local de trabalho, independente do empenho do operador, o seu desempenho não será muito favorável.

> No âmbito dessas metas, o mais significativo item é o emprego, pois os salários e benefícios intrínsecos às relações trabalhistas são os mais eficazes. (PLOGER, 2009, p.69)

Segundo as pesquisas realizadas pela ABIGRAF, Associação Brasileiras da Indústria gráfica, a cerca de 20.000 empresas nesse ramo, no ano de 2015 a ocupação gráfica teve uma produção equivalente a R\$ 45 bilhões de reais. As gráficas também tem uma relação de 0,3% do PIB do País, e 2,8% do PIB industrial.

Empresas que pensam em crescer, visualizando suas metas em lucros, têm a devida importância em cima do assunto de perdas, nosso maior propósito é mostrar como lidar com análise de perdas, para que a mesma ocorrência não aconteça novamente. Temos como objetivo atingir no máximo uma perda 6,50%, ou seja, de 100% do que irá produzir, poderemos ter um prejuízo de apenas 6,50%; em quilos seria um numero próximo aos 30.000 kg, para uma produção de 1.2000,000 milheiros. Nosso propósito é reduzir 0,90 a 1% dos problemas, fazendo a perda chegar à baixa da meta, mostrando de uma forma numérica, seria uma redução de 7.000 quilos. Iremos trabalhar em cima dos números gerados, estratificando o numero de perdas em quilos, unidades de folhas e percentual, mostrando o defeito gerado e sua causa. Focaremos nas maiores vozes de perdas que geraram um maior numero de PA (Produto Acabado), é importante focar nos produtos de alto giro, ou seja, aqueles que rodam mais em uma linha de produção, pois o mesmo gera um volume maior a empresa. Os dados obtidos serão através de planilhas que estarão dispostos a todos os operadores.

#### **2. Referencial Teórico**

KARDEC & NASCIF (2009, p. 50) consideram que aplicar técnicas modernas, estar nivelado com a manutenção do Primeiro Mundo. Para tanto, visa, dentre outros fatores, aumentar a confiabilidade, disponibilidade, segurança e manutenibilidade; eliminar problemas crônicos e solucionar problemas tecnológicos; melhorar gestão de pessoas, materiais e sobressalentes; participar de novos projetos e dar suporte à execução; fazer análise de falhas e estudos; elaborar planos de manutenção, análise crítica e acompanhar indicadores, zelando sempre pela documentação técnica (KARDEC & NASCIF, 2009).

É papel da gerência, ao invés de falar em "mudança de cultura", implantar uma "cultura de mudanças", liderando as ações necessárias para tal. A visão sistêmica do negócio e a mudança de paradigmas levarão a grandes inovações, portanto, é de suma importância que o líder seja um agente de mudanças (KARDEC & NASCIF, 2009)

Para a adoção de uma manutenção preventiva, KARDEC & NASCIF (2009, p. 44), defendem que ela se torna "especialmente conveniente quanto maior a simplicidade de reposição e mais altos os custos de falhas e riscos de falhas com implicações para segurança pessoal e operacional".

#### **3. Metodologia**

Para alcançar os objetivos propostos, a metodologia de execução do projeto foi obter dados reais de produção e perdas de uma indústria gráficas de Rotogravura, levando a uma análise de perdas dos produtos.

## **3.1 Indústria gráfica**

A indústria gráfica está no mercado brasileiro há 209 anos, desde a invenção do papel à atualidade, a tecnologia de impressão muito evoluiu, marcando e fazendo história. A indústria gráfica é um setor de grande importância na economia nacional. Em 2007 o Brasil investiu cerca de US\$ 1,4 bilhão, com um faturamento de R\$ 22 bilhões, em média. Atualmente, o setor representa 0,3% do Produto Interno Brasileiro (PIB) e mais de 2,8% do PIB industrial, sendo responsável pela geração de mais de duzentos mil empregos diretos. O setor que já mostra grandes números, independentemente da crise, só tem a crescer.

Em 1965 foi fundada a primeira Associação Brasileira da Indústria Gráfica (Abigraf) nacional, organização que trabalha pelo desenvolvimento do setor no País. Com o passar do tempo, cada estado foi se organizando e criando uma Abigraf local. "A indústria gráfica, nesses 200 anos de atividade no Brasil, sempre esteve comprometida com a difusão do conhecimento, da liberdade e da livre iniciativa". O setor gráfico nacional cresce em disparada no mercado nacional e internacional, arrematando prêmios de extrema importância.

> O mundo gráfico, como todos os segmentos, vive profundas e rápidas mudanças, em resposta às demandas dos clientes, às exigências do mercado e às possibilidades infinitas abertas pela tecnologia. (PLOGER, 2009, p.7)

De acordo com Alfried Karl, a indústria gráfica tem ampliado sua visão de mercado, com o objetivo de atingir todos os públicos, isso acontece devida sua alta demanda recebida. Cada vez mais, as gráficas convertem-se em provedoras de soluções completas para seus clientes, mesclando a impressão convencional à digital, num portfólio de serviços, diversificado e substantivo.

## **3.2 Processos industriais de rotogravura**

Após visitas técnicas a uma indústria gráfica de rótulos de cerveja, foi analisado seu processo gráfico, onde observamos que tudo se inicia com o recebimento das bobinas brancas e metalizadas que são direcionadas para a o setor Logístico, onde será feita toda conferencia de nota fiscal, e material recebido em quilos e quantidades. Após a fiscalização das bobinas, a área da qualidade irá cumprir todo procedimento de análise qualitativo, verificando se as bobinas estão conforme o padrão, e o pedido realizado. Se a bobina tiver com alguma anomalia, o mesmo será segregado, para rodar com acompanhamento do fornecedor. A movimentação das bobinas será feita pela própria logística, levando - as para o consumo das impressoras, conforme o padrão estabelecido pela qualidade, às bobinas deverão ser rodadas após 48 horas de descanso, Isso acontece para haver um habito com a temperatura do ambiente e com a umidade do ar.

#### **3.3 Processos da impressão (Rotomec)**

As bobinas brancas são colocadas na parte posterior das impressoras, no nosso caso Rotomec, o processamento de impressão começa com o passar do papel pelos cilindros, onde o mesmo está gravado conforme o produto que for rodar. Adiante a maquina é acionada e os cilindros começam a rodar pelas banheiras, onde ficam armazenadas as tintas, conforme o giro dos cilindros, o papel metalizado começa a ser impresso. Essa maquina trabalha com unidade de medida em metros, ou seja, consome quilos e produzem metros, tendo um cenário positivo de produção consumindo 1000 quilos de papel, o mesmo pode ser impresso a 13.000 metros.

#### **3.4 Processos da impressão (Cerutti)**

Conforme a Rotomec as bobinas brancas metalizadas são colocadas na parte posterior da maquina, a impressora Cerutti tem um processo parecido com a Rotomec, à diferença é que a Cerutti imprimi e já faz o corte da bobina transformando em folhas e empilhando em forma de pilhas. Essa maquina trabalha com a unidade de medidas em folhas, ou seja, consome quilos e produz folhas. Consumindo uma bobina de 1000 quilos de papel, o mesmo pode ser impresso e cortado de 14.000 a 15.000 folhas.

#### **3.5 Processos da impressão (Apollo)**

Na parte industrial da impressão, também contamos com o processo de corte da Apollo, essa maquina tem como finalidade corta as bobinas impressas, no nosso caso a Rotomec. A bobina que já está impressa é colocada na parte de trás da Apollo, para começar o sistema de corte, ao passar a bobina pelos sensores de corte, as facas são acionadas para corta na medida exata que foi estipulado pela impressão.

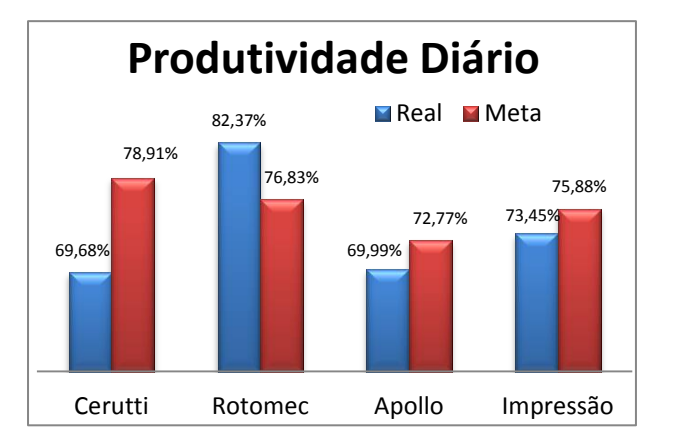

**3.6 Volumes gerados pela impressão** 

**Gráfico 1 - Representação da produtividade em gráficos de colunas** Fonte: Elaborado pelo Autor

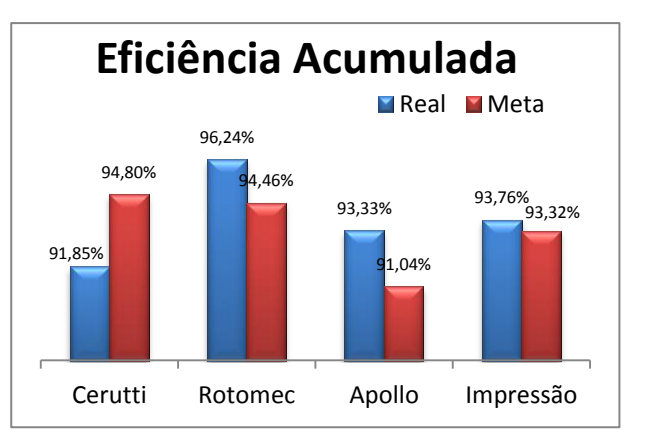

**Gráfico 2 - Representação da eficiência em gráfico de colunas** Fonte: Elaborado pelo Autor

Analisando os gráficos podemos dizer que:

Cerutti: Produziram 5.880,220 folhas, equivalente a 436 pilhas, tendo um consumo de 366.000 quilos de bobina branca metalizada.

Rotomec: Produziram 5.936,893 metros de bobinas impressas que equivale a 457 bobinas, tendo um consumo 428.000 quilos de bobina branca metalizada.

Apollo: Tendo um processo de fazer o corte das bobinas impressas a Apollo teve uma produção de 7.281,973 folhas equivalente a 560 pilhas cortadas, a um consumo de 6.448,000 metros de bobinas impressas.

O gráfico dos dados de janeiro mostra que os resultados foram mais positivos na questão da eficiência, pois é o resultado que estava em nossas mãos para garantirmos o mesmo, conseguimos obter um resultado com excelência. O que afeta a nossa meta de eficiência são paradas como: mecânica, elétrica e operacional, paradas que podemos evita-las com inspeções visuais e notas abertas para o trabalho preventivo na maquina.

#### **3.7 Processos Acabamento**

A área do acabamento são compostas e designadas por "linhas de produção", no nosso estudo e projeto trabalharemos com quatro linhas. O acabamento tem como responsabilidade a parte de corte das pilhas impressas. O processo do acabamento começa com o fornecimento das pilhas pelos movimentadores da logística, toda pilha tem um laudo que é o documento oficial do mesmo, mostrando o numero do lote, numero sequencial que rodou na impressão, e a quantidade de folhas recebidas. Após receber as pilhas, o operador colocará o consumo no elevador para acontecer à elevação da pilha, evitando esforços físicos e riscos ergonômicos, depois a pilha será passada para a vibradora, onde o mesmo fará o alinhamento da pilha. Deve se colocar uma quantia considerável para a contadora que é a próxima máquina a fazer a contagem conforme o padrão exerceu. O corte em tiras será o próximo passo, onde o Operador de guilhotina receberá o maço contado e fará o corte em tiras, essas tiras serão usadas para alimentar a troqueladora, essa maquina tem como objetivo transforma essas tiras em formas de rótulos, isso acontece no procedimento da tira ser passadas pela faca modelada, que irá fazer a modelagem do pacote.

Na ponta da máquina fica um operador responsável pelo acolhimento dos pacotes, armazenando numa caixa, essas caixas serão levadas para a paletização, onde é o processo final, nessa área são feitos os lastros e os fechamentos da caixa no palete. O operador da paletização será responsável para fazer a validação de produção com o movimentador da logística, pois o mesmo que produz desce para o setor logístico.

## **3.7.1 Volume gerado pelo Acabamento**

A produção do acabamento é vista pela unidade em milheiros, cada tipo de produto é rodado com uma quantidade de folhas no maço que será cortado, tudo isso conforme o padrão da qualidade estabelecer, podendo variar de 1000 a 1500 folhas, ou seja, no nosso caso 1 milheiro pode equivaler a 1350 folhas. Iremos ver qual tem sido o consumo de pilha em cada linha e o quanto foi produzido em cima de cada consumo.

Analisaremos qual tem sido o impacto do processo do acabamento nas perdas.

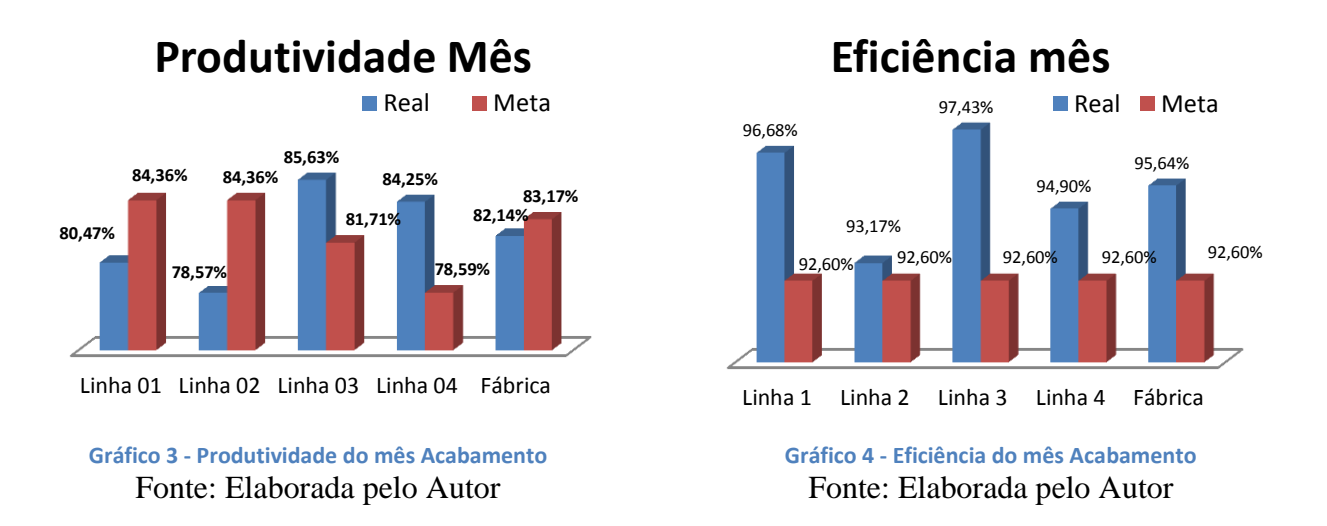

Os números acima são estratificados através de numeradores que ficam na maquina de troquelagem, funciona mostrando o quanto entrou de pacote para ser troquelado e o quanto saiu como.

# **4. Desenvolvimento**

Após conhecermos todas as etapas e processos de uma indústria gráfica de rótulos de cerveja, fomos observar em números, o quanto correspondia à produção nos últimos três meses, levando em consideração todo o trajeto desde a matéria prima, até o produto acabado e sua entrega ao destinatário. Analisamos sua

validação, produção, e a perdas, com o objetivo de saná-las e consequentemente aumentar o lucro.

Nossos critérios começam de seguinte forma:

- Análise de Perdas (Impressão e Acabamento)
- Análise de Produtividade (Impressão e Acabamento)
- Análise de Eficiência (Impressão e Acabamento)

Em cada análise trabalharemos em cima dos dados gerados do mês passado, se haver alguma anomalia, verificaremos quais serão as ações para evitá-las no mês seguinte.

Começaremos com as análises do setor da impressão.

Conforme os acompanhamentos, a perda em relação aos últimos 30dias de produção foi de 5,93%. Tendo um consumo de papel de 339.059 quilos, e produzindo um total de 318.948 quilos, dando uma perda de 20.110 quilos. A tabela a baixo mostra quanto cada área representa na perda total.

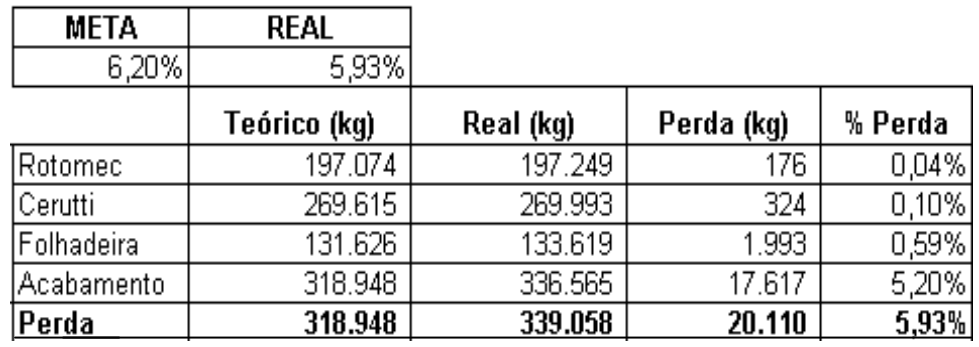

**Tabela 1 - Amostra de cada área em relação a perdas**

#### Fonte: Elaborada pelo autor

A primeira coluna representa o quanto produziu em relação ao consumo mostrado na segunda coluna, as perdas podemos enxergar na terceira coluna, e percentual de cada uma é a perda dividia pelo consumo real, mostrado na quarta coluna.

O Gráfico a seguir mostra de uma forma estratificada onde perdeu esse percentual de perda:

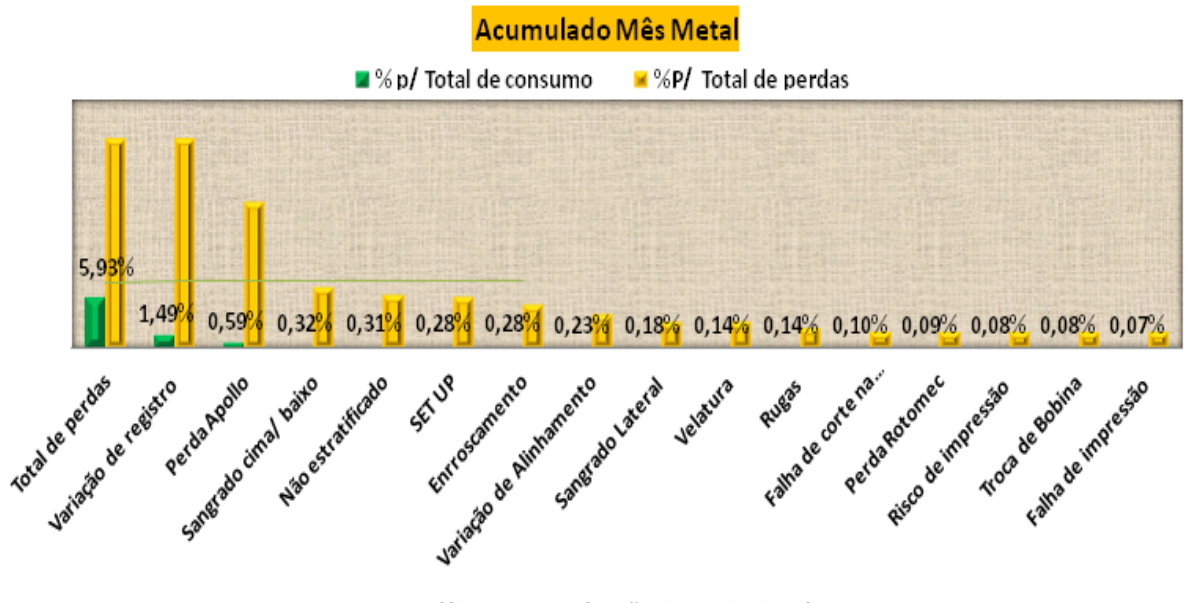

**Gráfico 5 - Estratificação da perda do mês.**

Fonte: Elaborada pelo autor

Ao fazer o estudo em cima do gráfico, vemos que a maior voz tem sido variação de registro, sendo 1,49% de 5,93% que representa 20.110 quilos, tendo em média o preço do papel à R\$9,50 podemos dizer que perdemos em dinheiro R\$191.045. Conseguindo sanar 0,60% do problema de registro isso equivaleria a R\$19.330 reais, baixando a perda em 5,33%. Em cima dessas análises resolvemos focar a nossa ferramenta em cima desse defeito.

Variação de Registro - Toda parada de maquina sendo interno ou externo acaba gerando variação de registro na maquina, isso acontece devida a falta de tensão que ocorre na maquina, o mesmo é o desalinhamento entre duas ou mais cores onde o efeito da cor pode ser a elegibilidade de um texto ou imagem, sua gravação fica fora do regulado, é como se as cores do rótulo ficassem fora dele. Picos de tensão também ocasionam esse tipo de problema, em consequência de um erro que ocorre no painel elétrico, por esses motivos a variação de registro tem sido a primeira voz da nossa perda.

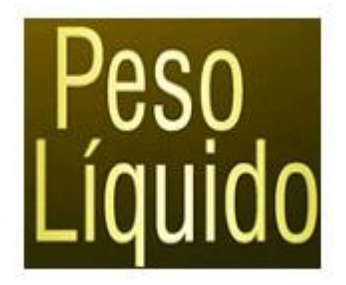

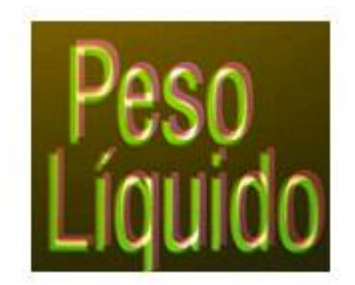

**Figura 1 - Exemplos de variação de registro**

Fonte: http://studiolaser.com.br/site/variacao-de-registro

## **4.1 Causas de Variação de registro**

Ao abrir o gráfico somente para o defeito variação de registro encontramos que as maiores ocorrências têm acontecido na Cerutti, como mostra o gráfico a baixo.

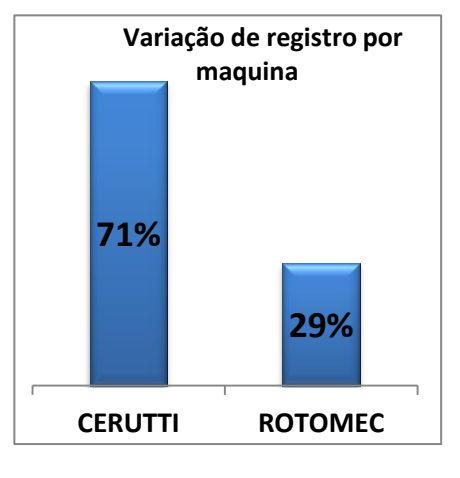

**Gráfico 6 - Amostra por maquinas**

Fonte: Elaborada pelo autor

Em seguida pesquisamos o que tem ocasionado os 1,49% de variação de registro, encontramos as seguintes informações.

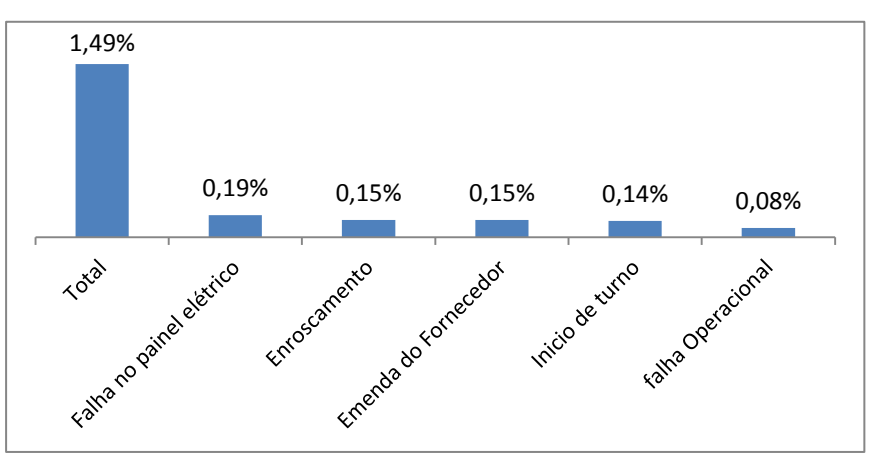

**Gráfico 7 - Amostra das causas de variação de registro**

#### Fonte: Elaborada pelo Autor

Ao analisar os dados vimos que o maior incidente de variação de registro tem sido a falha no painel elétrico, para entender melhor esse problema, fizemos algumas confrontações com os operadores responsáveis pela maquina, Também foi questionado aos Elétricos o que tem ocasionado essa causa. Com os dados colhidos através da auditoria que fizemos com os responsáveis da área, obtivemos as seguintes informações.

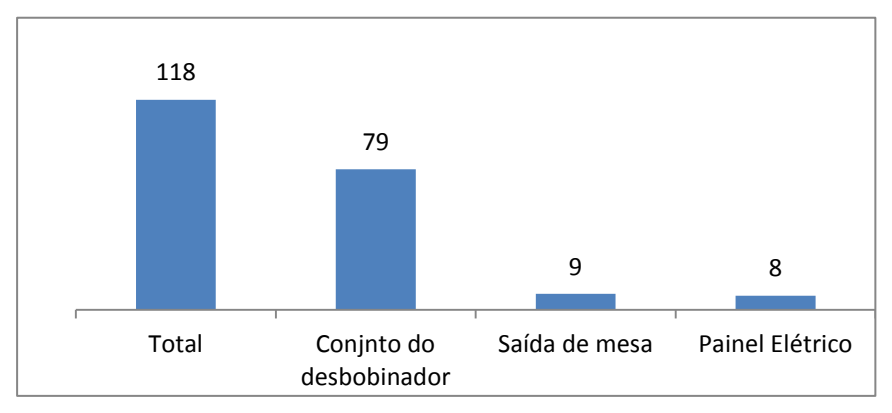

**Gráfico 8 - Causas das falhas devido à falha no painel elétrico**

Fonte: Elaborada pelo Autor

Abaixo mostraremos o motivo pelas causas, de uma forma mais detalhada explicada pelos operadores responsáveis do equipamento.

Conjunto do Desbobinador: Quebra do papel na primeira troca, ao acionar a equalização da bobina no eixo dois. Quebra de papel após queda de energia.

Saída da mesa: Garfo não avança falha nos sensores, Parada para arrumar o sensor de limitação de subida e descida da mesa folhadeira.

Painel elétrico: Falha no painel elétrico de controle, aguardando IHM ligar, Maquina desarmando a eletricidade geral.

Montamos um Diagrama de Ishikawa pois se trata de uma ferramenta gráfica utilizada pela administração para o gerenciamento e o controle da qualidade do produto.

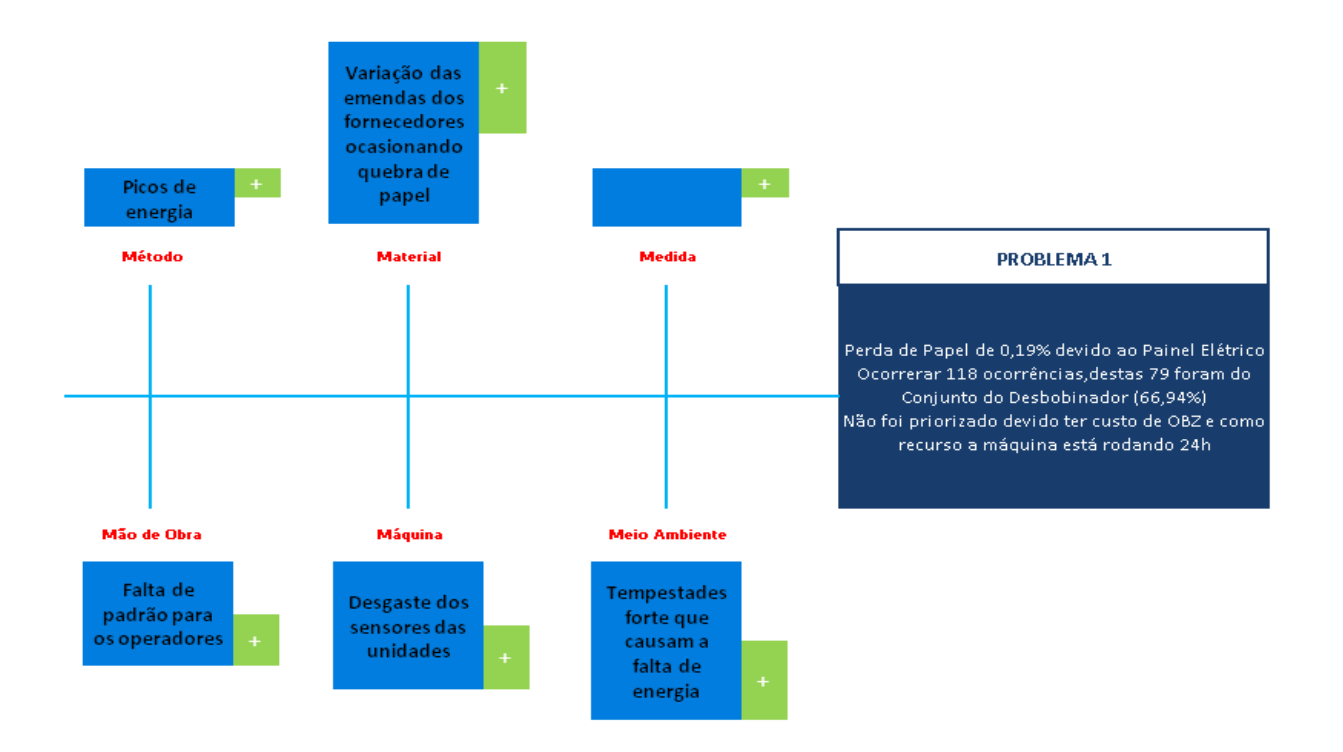

#### Fonte: Elaborada pelo autor

Após as causas serem estratificadas partimos para as soluções, todas as ações saíram de reuniões envolvendo supervisores, gerentes, Técnicos de manutenção, Qualidade e Industrial. Utilizamos a ferramenta de gestão "Cinco por quês" para saber melhor onde tem sido o defeito. Após as reuniões semanais chegamos as seguintes conclusões.

- PCM semanal não está sendo cumprido.
- Operadores gastaram mais tempo do que o necessário para a manutenção do PZ
- Falta de treinamento dos operadores na falha especifica do PZ
- Falha não mapeada na matriz de habilidade da Unidade
- MH desatualizado após férias do funcionário mais experientes do PZ
- Padrões não cumpridos pela operação
- Falta de ronda referente à manutenção pelo supervisor
- Falta de inspeção no check list após o PCM

# **5. Resultado e Análise**

Com todos os aspectos levantados distribuímos as ações para solucionar o problema, o mesmo foi distribuído conforme cada área. Observamos que para uma melhor eficácia da manutenção as soluções seriam: Programar um técnico referente para revisar as falhas críticas do PZ; Agendar um treinamento nas falhas da MH; Programar um elétrico para acompanhar o próximo PCM; Agendar uma revisão de padrão durante a execução do PCM; Melhorias na programação das maquinas em relação às paradas programadas; Evitar SET UP's muito longos, onde há uma troca de todos os cilindros e cores; Melhorar o desempenho da manutenção em relação a concertos preventivos.

Na área da qualidade encontramos as seguintes ações: Evitar teste de papel pela qualidade, consequentemente reduzindo o volume de perdas desnecessárias.

Envolvendo o time do industrial encontramos as seguintes ações para serem tratadas: Treinamentos com toda a Equipe em relação ao partir a maquina, todos devem iniciar a maquina da mesma maneira, dependendo do produto, padronizar as medições

corretas. E também acertos a serem cumpridos pelos gestores: Criar uma agenda para reuniões semanais para a tratativa do problema.

Aplicando-se todas as ações feitas para as melhorias, chegamos a um resultado positivo, reduzindo a perda de 5,93% para 5.14%. Em números uma redução 20.110 quilos para 17.431, em reais uma diminuição de R\$ 25.451,00 ao mês. Seguindo o planejamento do projeto conseguimos obter o resultado esperado, a atenuação das perdas, atacando no maior defeito. Abaixo uma representação em forma de gráfico.

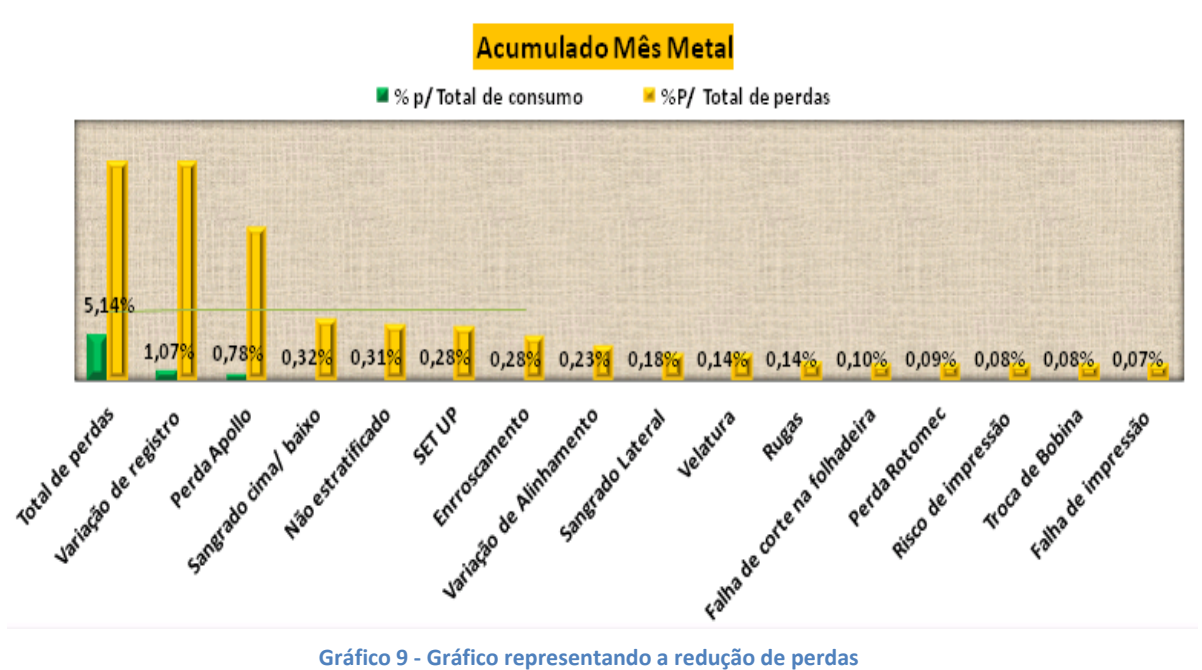

Fonte: Elaborada pelo autor

## **6. Conclusão**

Esta pesquisa se propôs, como objetivo geral, elaborar um conjunto de ações de gestão administrativas para trabalharmos em cima da área das perdas. Com o intuito de atingirmos os usuários e representantes da área Industrial gráfica, podendo ser utilizado em outros ramos.

Buscando em técnicos industriais, qualidade, supervisores e operadores, as maiores ocorrências de falhas nas maquinas. Ouvindo a voz da experiência, pessoas que convivem diariamente com essas situações, só assim poderemos concluir os nossos objetivos. Nesse trabalho abordamos todo o processo de produção de uma fabrica de rótulos, desde o recebimento de bobinas, até a área de corte fazendo o estagio final. Também mostramos o cenário atual das gráficas no país, o quanto representa no PIB nacional, e qual tem sido o critério de seu crescimento. Focamos em mostrar os números de uma fábrica gráfica de rótulos, tanto como eficiência, produtividade e perdas, onde tem sido o nosso desafio. A estratégia foi montada em cima de dados colhidos pelos lançamentos dos resultados pelos operadores, onde montamos a nossa estratificação, mostrando o numero de perdas do mês, e o seu maior defeito para ocasioná-lo. Vimos que a maior ocorrência tem acontecido em cima do problema de variação de registro, onde o mesmo é designado pelo desalinhamento de duas ou mais cores no rótulo. Partimos para as análises em cima desse defeito, abrimos o gráfico para perceber quais têm sido as anomalias para acontecer essa variação.

Após as análises foram feitas reuniões para atribuir as ações encontradas para sanar as perdas. Com isso encontramos Dez ações para serem aplicadas. Seguidamente com produções diárias e os acompanhamentos das ações, obtivemos um resultado positivo, tendo uma redução significativa em relação às perdas.

Com isso concluímos que é benéfica e relevante a aplicação de análises mais profundas em relação a perdas de processo, podendo ser aplicadas em diversos ramos de atividade.

# **REFERÊNCIAS**

TAVARES, L. A. Manutenção centrada no negócio. 1ª edição. Rio de Janeiro: NAT, 2005. 164 p.

TAVARES, L. A. Administração Moderna de Manutenção. 1ª edição. Rio de Janeiro: Novo Pólo, 2000.

PINTO, Alan Kardec; XAVIER, Júlio Nassif. Manutenção: função estratégica. Rio de Janeiro: Qualitymark, 1998.

FERREIRA, L. L.. Implementação da Central de Ativos para melhor desempenho do setor de manutenção: um estudo de caso Votorantim Metais. 2009. 60f. Trabalho de Conclusão de Curso (Graduação em Engenharia de Produção). Universidade Federal de Juiz de Fora, Juiz de Fora, 2009.

PLOGER, ALFRIED. Prioridade social do emprego. Folha de São Paulo, 2009. Presidente da Abigraf (Associação Brasileira da Indústria Gráfica) e vice-presidente da Abrasca (Associação Brasileira das Companhias Abertas).

CAMPOS, V. F. TQC – Controle da Qualidade Total (no estilo japonês). Belo Horizonte: INDG, 1992.

STONER, J. A. F.; FREEMAN, R. E. Administração. 5ª edição. Rio de Janeiro: LTC Editora, 1994.

KARDEC, A.; NASCIF J. Manutenção: função estratégica. 3ª edição. Rio de Janeiro: Qualitymark: Petrobrás, 2009. 384 p.

XENOS, H. G. Gerenciando a Manutenção Produtiva. 1ª edição. Rio de Janeiro: INDG, 1998. 302 p.

PLOGER, ALFRIED. Estudo setorial da indústria gráfica no brasil 2009 abigraf– Associação Brasileira da Indústria Gráfica.

FILHO, M. P. Gestão da Produção Industrial. Curitiba: IBPEX, 2007.

JUNIOR, E. L. C. Gestão em processos produtivos. Curitiba: IBPEX, 2008.

BRANCO FILHO, G. Dicionário de termos de manutenção, confiabilidade e qualidade. Rio de Janeiro: ABRAMAN, 1996.

ABIGRAF – MG. A indústria gráfica no Brasil. Disponível em: .Acesso em: 10 mai. 2017.

ABIGRAF. Estatísticas DECOM. Disponível em: < Acesso em: 10 mai. 2017.

BNDES. Indústria gráfica: área de operações industriais. Disponível em: . Acesso em: 10 mai. 2017.

BORNIA, Antônio Cezar. Mensuração das perdas dos processos produtivos: uma abordagem metodológica de controle interno.1995. 125f., 1995.Tese (Doutorado em engenharia de Produção) Universidade Federal de Santa Catarina, UFSC, Florianópolis, 1995.

Gestão Estratégica Da Manutenção: Uma Oportunidade Para Melhorar O Resultado Operacional (UNIVERSIDADE FEDERAL DE JUIZ DE FORA – 2013)

Impactos Da Melhoria Do Arranjo Físico Nos Custos De Produção: Um Estudo De Caso Na Indústria Gráfica (ENEGEP – 2010)

HIMMELBLAU, D.M.; EDGAR, T.F.; LASDON, L.S. Optimization of Chemical Process. Second Edition. McGraw-Hill chemical engineering series. New York, USA, 2001

FRAME, J. DAVIDSON Managing Projects in Organizations. Jossey – Bass Publishers, San Francisco, USA, 1995.

GIDO, J An Introduction to project Planning. Schenectady, N. Y. Project Planning Associates, 1984.